**Lagemaße**

**Arithmetisches Mittel**

$$
\hat{\mu} = \bar{x} = \frac{1}{n} \sum x_i
$$

**Median**

$$
Tiefe_{Median} = \frac{n+1}{2}
$$

## **Streuungsmaße**

**Varianz (Inferentiell)**

$$
\hat{\sigma}^2 = \frac{1}{n-1} \sum (x_i - \bar{x})^2
$$

**Standardabweichung**

$$
\hat{\sigma} = \sqrt{\frac{1}{n-1}\sum (x_i - \bar{x})^2}
$$

**Spannbreite (Range)**

$$
Range = x_{\text{max}} - x_{\text{min}}
$$

**Quartil**

$$
Tiefe_{\text{Quartil}} = \frac{\text{Tiefe}_{\text{Median}} + 1}{2} = \frac{n+3}{4}
$$

**Interquartilsabstand**

$$
\mathrm{IQR}=Q_{75}-Q_{25}
$$

#### **z-Standardisierung**

Allgemein:

$$
Z = \frac{X - \mu}{\sigma}
$$

Annahme: Mittelwert  $\mu$  und Streuung  $\sigma$  der Population bekannt. In der Praxis werden dennoch zuweilen die Stichprobenschätzungen  $\hat{\mu} = \bar{x}$  und  $\hat{\sigma}$  verwendet.

Im Rahmen eines z-Tests:

$$
z = \frac{\hat{\theta}}{se} \quad (z.B. \quad z = \frac{\Delta \bar{x}}{se})
$$

#### **Zusammenhangsmaße**

**Kovarianz**

$$
\hat{Cov}(X,Y) = \frac{1}{n-1} \sum (x_i - \bar{x})(y_i - \bar{y})
$$

**Pearson-Korrelation**

$$
\hat{\rho} = \frac{\hat{Cov}(X, Y)}{\hat{\sigma}_X \hat{\sigma}_Y}
$$

**Spearman-Korrelation**

$$
\hat{\rho}_{\rm s} = \frac{\hat{Cov}\big(R(X), R(Y)\big)}{\hat{\sigma}_{R(X)}\hat{\sigma}_{R(Y)}}
$$

**Kendalls Tau**

$$
\hat{\tau} = \frac{K - D}{K + D}
$$

K: Zahl der konkordanten Paare D: Zahl der diskordanten Paare

#### **Phi-Koeffizient**

$$
\hat{\Phi} = \frac{ad - bc}{\sqrt{(a+b)(c+d)(a+c)(b+d)}}
$$
\n

| Faktor 1 |         |   |   |
|----------|---------|---|---|
| Level 1  | Level 2 |   |   |
| Faktor 2 | Level 2 | c | d |

## **Einfache lineare Regression**

**Regressionsgleichung**

$$
\hat{y}_i = \hat{b}_0 + \hat{b}_1 \cdot x_i
$$

**Residuen**

$$
\Delta \hat{y}_i = \hat{\epsilon}_i = \hat{y}_i - y_i
$$

**Bestimmtheitsmaß/Determinationskoeffizient**

$$
R^2 = \frac{\sum (\hat{y}_i - \bar{y})^2}{\sum (y_i - \bar{y})^2}
$$
 (einfache Regression)  $\hat{\rho}^2$ 

**y-Achsenabschnitt**

$$
\hat{b}_0 = \bar{y} - \hat{b}_1 \bar{x}
$$

**Steigung**

$$
\hat{b}_1 = \frac{\hat{Cov}(X, Y)}{\hat{Var}(X)}
$$

**Steigung (standardisiert)**

$$
\hat{\beta}_1 = \frac{\hat{\sigma}_x}{\hat{\sigma}_Y} \hat{b}_1
$$

**Korrelation** ↔ **Steigung**

$$
\hat{\rho} = \frac{\hat{\sigma}_x}{\hat{\sigma}_Y} \hat{b}_1
$$

#### **Effektmaße**

**Mittelwertdifferenz: Einzelmessung**

$$
d = \frac{\bar{x} - \mu_0}{\hat{\sigma}}
$$

**Mittelwertdifferenz: abhängige Stichproben**

$$
d = \frac{\bar{x}_A - \bar{x}_B}{\hat{\sigma}_{\Delta}} \text{ mit}
$$

$$
\hat{\sigma}_{\Delta} = \sqrt{\frac{1}{n-1} \sum (\Delta x_i - \Delta \bar{x})^2} \text{ oder}
$$

$$
\hat{\sigma}_{\Delta} = \sqrt{\hat{\sigma}_A^2 + \hat{\sigma}_B^2 - 2\hat{Cov}(X_A, X_B)}
$$

Hinweis: gilt für ähnliche Varianzen; andernfalls siehe Formel für unabhängige Stichproben

#### **Mittelwertdifferenz: unabhängige Stichproben**

$$
d = \frac{\bar{x}_A - \bar{x}_B}{\hat{\sigma}_{\text{pooled}}} \quad \text{mit}
$$

$$
\hat{\sigma}_{\text{pooled}} = \sqrt{\frac{(n_A - 1)\hat{\sigma}_A^2 + (n_B - 1)\hat{\sigma}_B^2}{n_A + n_B - 2}}
$$

#### **Absolute Risikoreduktion**

$$
ARR = \frac{a}{a+b} - \frac{c}{c+d}
$$

**Numbers needed to treat**

$$
NNT = \frac{1}{ARR}
$$

**Odd's Ratio**

$$
OR = \frac{a \cdot c}{b \cdot d}
$$

# **Standardfehler**

**Mittelwert**

 $\hat{se} = \frac{\hat{\sigma}}{c}$  $\frac{0}{\sqrt{2}}$ *n*

**Mittelwertdifferenz: abhängige Stichproben**

$$
\hat{se} = \frac{\hat{\sigma}_{\Delta}}{\sqrt{n}} \text{ mit } \hat{\sigma}_{\Delta} = \sqrt{\frac{1}{n-1} \sum (\Delta x_i - \Delta \bar{x})^2}
$$
  
oder  $\hat{\sigma}_{\Delta} = \sqrt{\hat{\sigma}^2 + \hat{\sigma}^2 - 2Cov(X_i - X_i)}$ 

oder 
$$
\hat{\sigma}_{\Delta} = \sqrt{\hat{\sigma}_A^2 + \hat{\sigma}_B^2 - 2Cov(X_A, X_B)}
$$

**Mittelwertdifferenz: unabhängige Stichproben**

**Varianzen in A und B** *ähnlich* 
$$
(0,5 < \frac{\hat{\sigma}_A}{\hat{\sigma}_B} < 2)
$$
:

$$
\hat{se} = \hat{\sigma}_{\text{pooled}} \sqrt{\frac{1}{n_A} + \frac{1}{n_B}}
$$
mit

$$
\hat{\sigma}_{\text{pooled}} = \sqrt{\frac{(n_A - 1)\hat{\sigma}_A^2 + (n_B - 1)\hat{\sigma}_B^2}{n_A + n_B - 2}}
$$

Varianzen in A und B unähnlich:

$$
\hat{se} = \sqrt{\frac{\hat{\sigma}_A^2}{n_A} + \frac{\hat{\sigma}_B^2}{n_B}}
$$

**Anteile**

$$
\hat{se} = \frac{\hat{p}(1-\hat{p})}{n}
$$

 $\hat{p}$ : Proportion/Anteil (0-1)

**Pearson-Korrelation**

$$
\hat{se} = \sqrt{\frac{1 - \hat{\rho}^2}{n - 2}}
$$

**Pearson-Korrelation (Fisher z-Transformation)**

$$
\hat{se} = \frac{1}{\sqrt{n-3}}
$$

**Steigung (einfache lineare Regression)**

$$
\hat{se} = \frac{\hat{\sigma}_{\scriptscriptstyle Y}}{\hat{\sigma}_{\scriptscriptstyle X}} \sqrt{\frac{1-\hat{\rho}^2}{n-2}}
$$

#### **t-Test**

**Mittelwertdifferenz: Einzelmessung**

$$
t = \frac{\bar{x} - \mu_0}{\hat{s}e} \quad \text{mit} \quad \text{df} = n - 1
$$

**Mittelwertdifferenz: abhängige Stichproben**

$$
t = \frac{\bar{x}_A - \bar{x}_B}{\hat{s}e} \quad \text{mit} \quad df = n-1
$$

#### **Mittelwertdifferenz: unabhängige Stichproben**

$$
t = \frac{\bar{x}_A - \bar{x}_B}{\hat{s}e} \quad \text{mit} \quad \text{df} = n_A + n_B - 2
$$
\n(ähnliche Varianzen)

bzw. (unähnliche Varianzen)  $df = \frac{(\hat{\sigma}_A^2/n_A + \hat{\sigma}_B^2/n_B)^2}{(2\hat{\sigma}_A^2/n_A + \hat{\sigma}_B^2/n_B)^2}$  $\left(\frac{\partial^2 A}{A}\right)^2$  $\frac{\left(\hat{\sigma}^{2}_{A}/n_{A}\right)^{2}}{n_{A}-1} + \frac{\left(\hat{\sigma}^{2}_{B}/n_{B}\right)^{2}}{n_{B}-1}$ *n<sup>B</sup>* − 1

#### **Pearson-Korrelation**

$$
t = \frac{\hat{\rho}}{\hat{s}e} = \hat{\rho}\sqrt{\frac{n-2}{1-\hat{\rho}^2}} \quad \text{mit} \quad df = n-2
$$

#### **Steigung (einfache lineare Regression)**

$$
t = \frac{\hat{b}_1}{\hat{s}e} = \hat{\rho}\sqrt{\frac{n-2}{1-\hat{\rho}^2}} \quad \text{mit} \quad df = n-2
$$

## **Konfidenzintervall**

**Varianzen bekannt (z-Wert)**

$$
CI = \hat{\theta} \pm z_{(1-\frac{\alpha}{2})} \cdot se
$$

**Varianzen unbekannt (t-Wert)**

$$
CI = \hat{\theta} \pm t_{(1-\frac{\alpha}{2},\,\mathrm{df})}\cdot \hat{se}
$$

**Pearson-Korrelation (Fisher z-Transformation)**

$$
CI = z_{\hat{\rho}} \pm z_{(1-\frac{\alpha}{2})} \cdot \hat{se}
$$
  
mit  $z_{\hat{\rho}} = \operatorname{artanh}(\hat{\rho})$ 

# **Standardnormalverteilung** (z-Verteilung)

In der Tabelle findet sich die Fläche, die von einem bestimmten z-Wert abgeschnitten wird. Dabei ist die erste Stelle hinter dem Komma des z-Wertes in der linken Spalte zu finden und die zweite Stelle hinter dem Komma in der ersten Zeile. Ein z-Wert von 1,23 schneidet beispielsweise eine Fläche von 0,8907 ab. Ein z-Wert muss die gleiche oder mehr als die Fläche des jeweiligen Signifikanzniveaus abschneiden. Bei einem Alpha-Niveau von 5% muss die Fläche also mindestens 0,95 betragen, bei einem Alpha-Niveau von 1% mindestens 0,99.

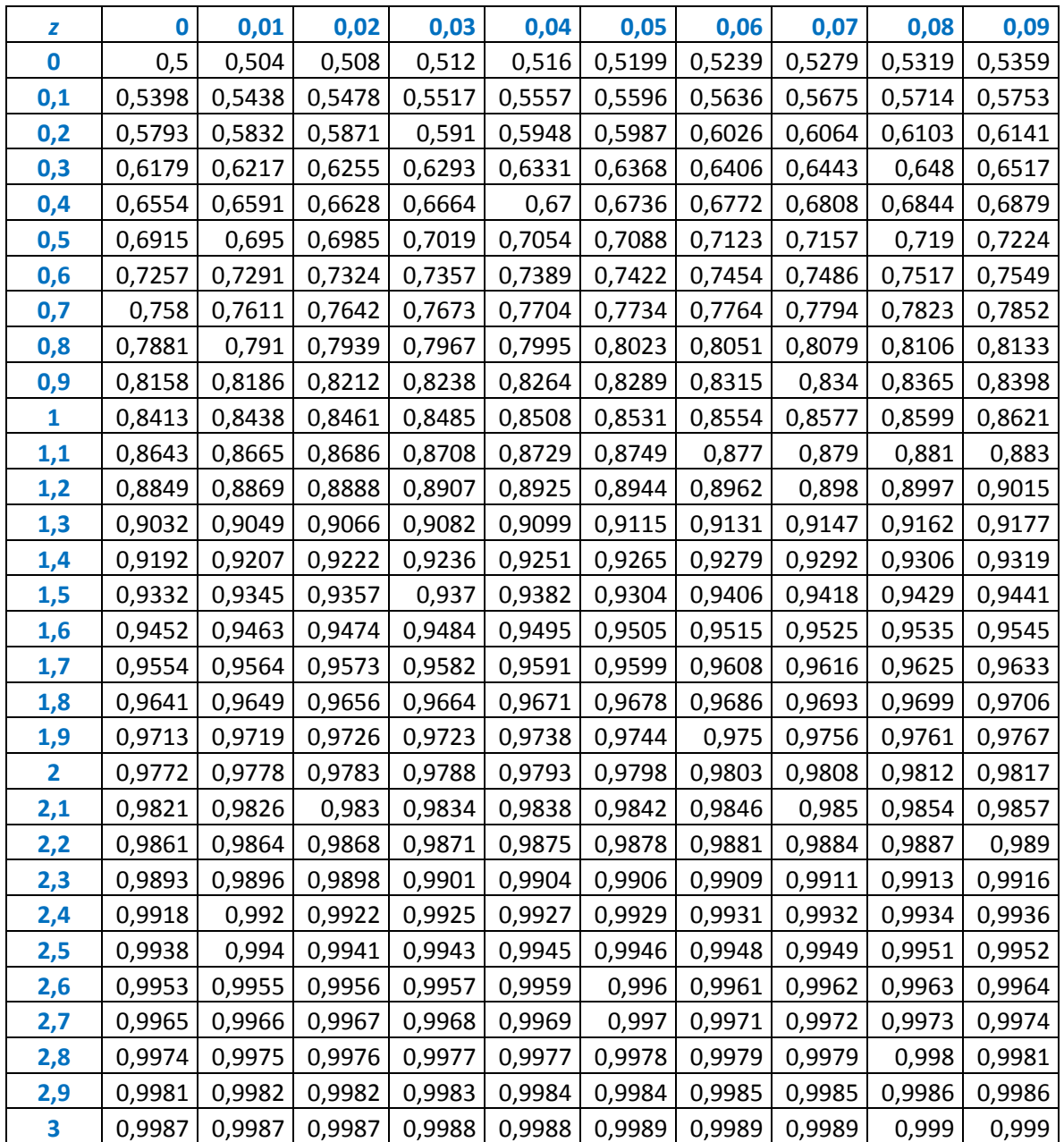

# t-Verteilung

In der Tabelle finden sich die kritischen t-Werte. Das Signifikanzniveau wird durch die Fläche angegeben. Beim einseitigen Testen auf dem 5%-Niveau beträgt die relevante Fläche 0,95; beim zweiseitigen Testen entsprechend 0,975. Der empirische t-Wert muss gleich groß oder größer sein als der kritische t-Wert aus der Tabelle, um auf dem entsprechenden Niveau signifikant zu sein.

 $\overline{\phantom{0}}$ 

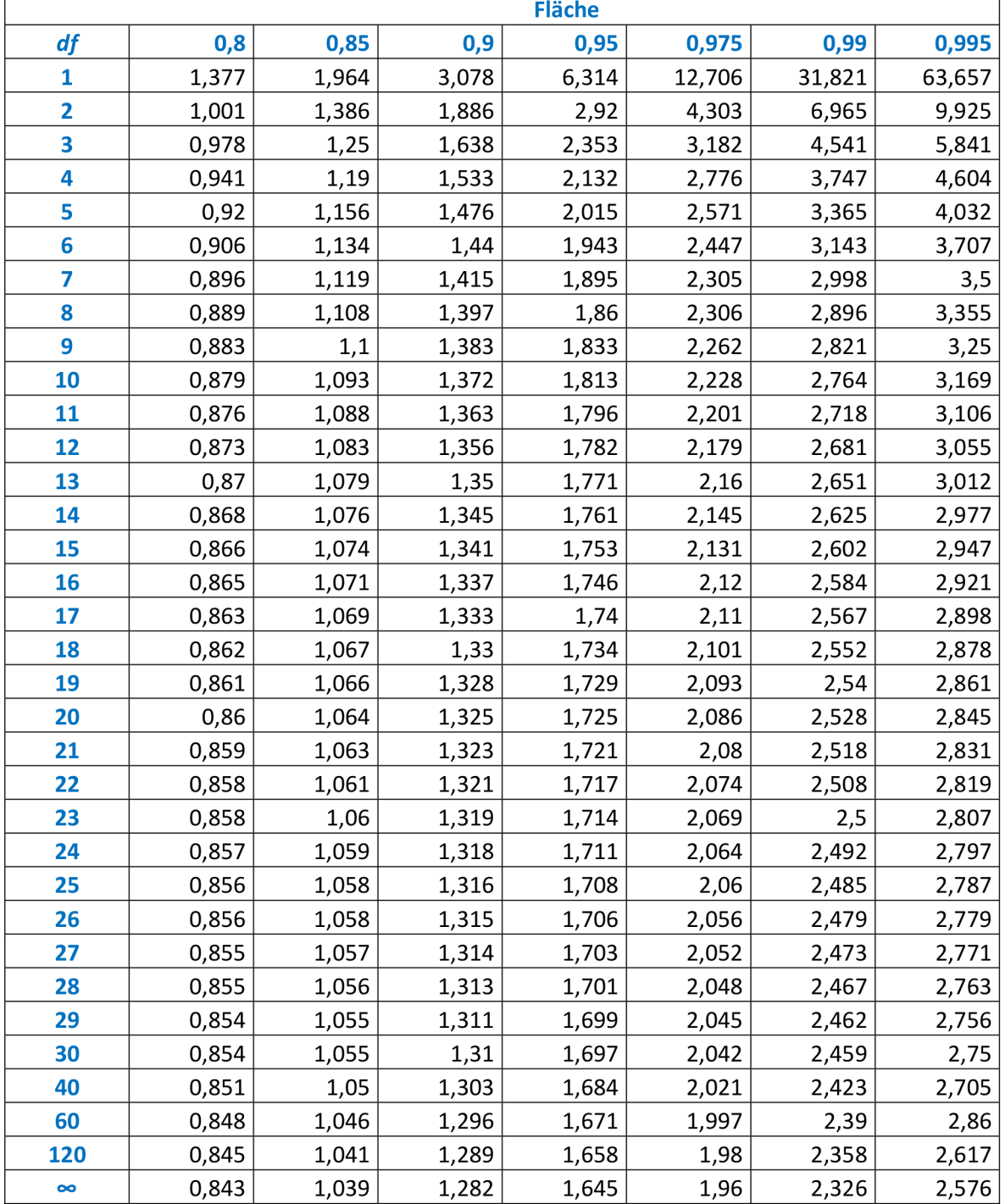

## **Transformation von r in Fisher**✄**z**✄**Werte**

In der Tabelle finden sich die Korrelationskoeffizienten r, die mit einem bestimmten z-Wert assoziiert sind. Dabei ist die erste Stelle hinter dem Komma des z-Wertes in der linken Spalte zu finden und die zweite Stelle hinter dem Komma in der ersten Zeile. Ein z-Wert von 1,23 ist beispielsweise mit einem *r* von 0,843 assoziiert.

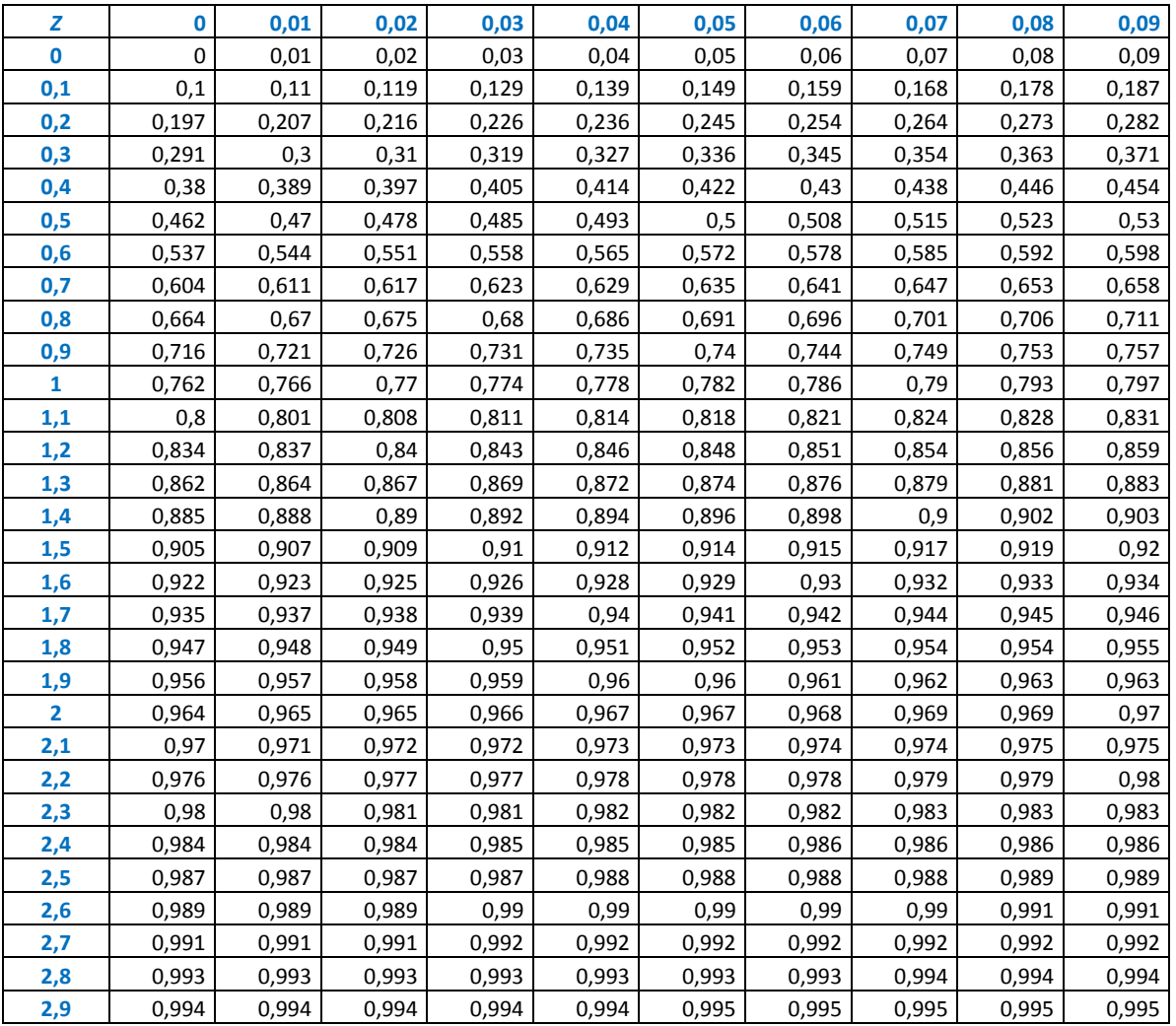